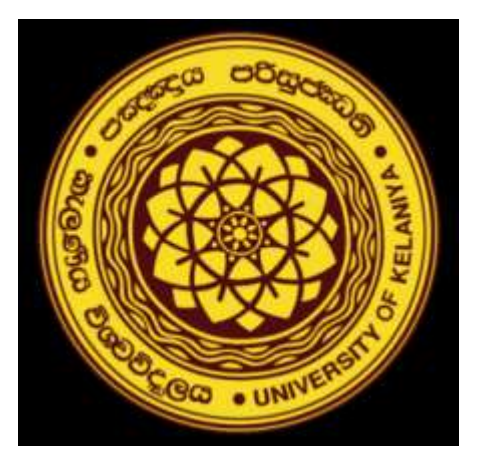

#### Online Orientation Program-2023 Faculty of Commerce and Management Studies University of Kelaniya

#### **Students Selection Criteria- Business Management Mainstream 2021/2022 Academic Year**

**Dr. Anura Karunarathne Senior Lecturer, Department of Accountancy Faculty of Commerce and Management Studies University of Kelaniya.**

### Students Intake of FCMS 2020/2021- Academic Year

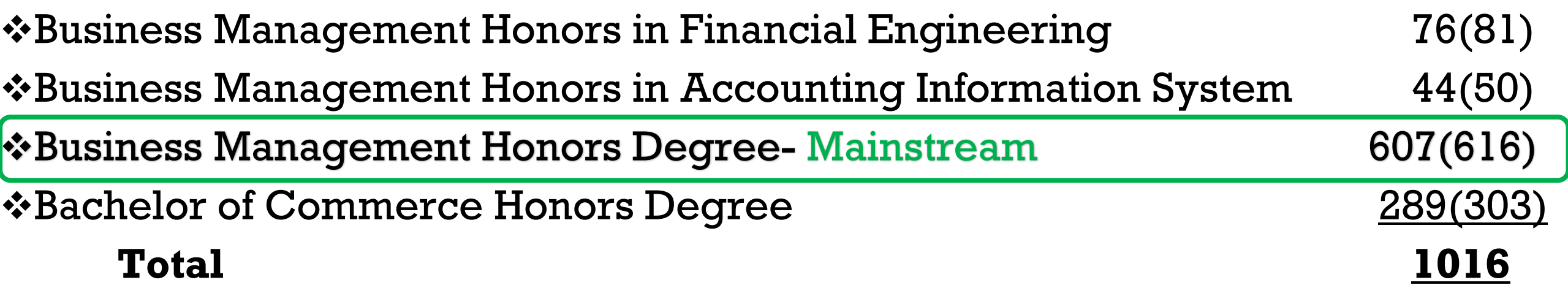

#### Business Management Honors Degree - Mainstream 607

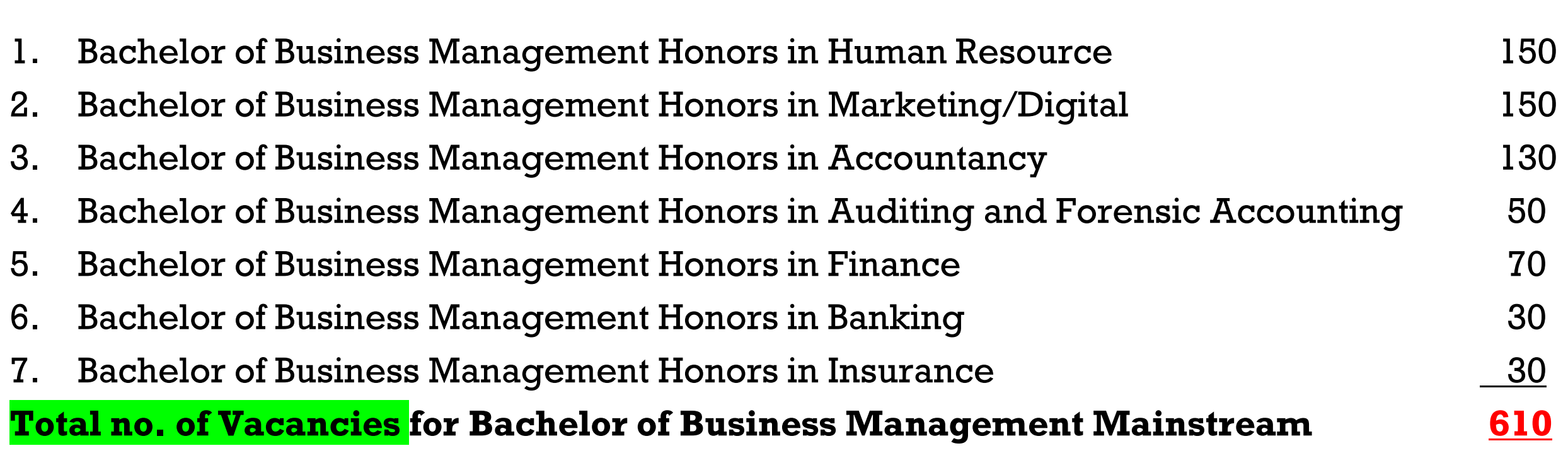

#### Separate Application Form……. All Students Should State Their Preference Order / Rank…..1 to 7

#### A separate session for filling the application form…….

#### Selection Criteria for Bachelor of Business Management (Honors)Degree Programmes - 610

1. **Students 'Preference** as mentioned in the given **applications (Students who do not apply for a particular course will be allocated to a course based on the existing vacancies after the main selection process)**

2. **If students apply for a particular course more than the stated vacancies, Merit Basis** (Grade **"A"** for the Key Subject if any) **40% District Basis (District Quota and District Rank based on the Z-Score) 60%**

❖**If you wish to select for Bachelor of Business Management Honours Degree in Accountancy or Auditing & Forensic Accounting Honours Degree** programme students should have at least **"B" or better** grade for **Accounting** subject in GCE(A/L) Examination.

### If No. of students applying for each programme **=** Allocated no. of Vacancies Students Selection Process

#### **Hypothetical** Example-01

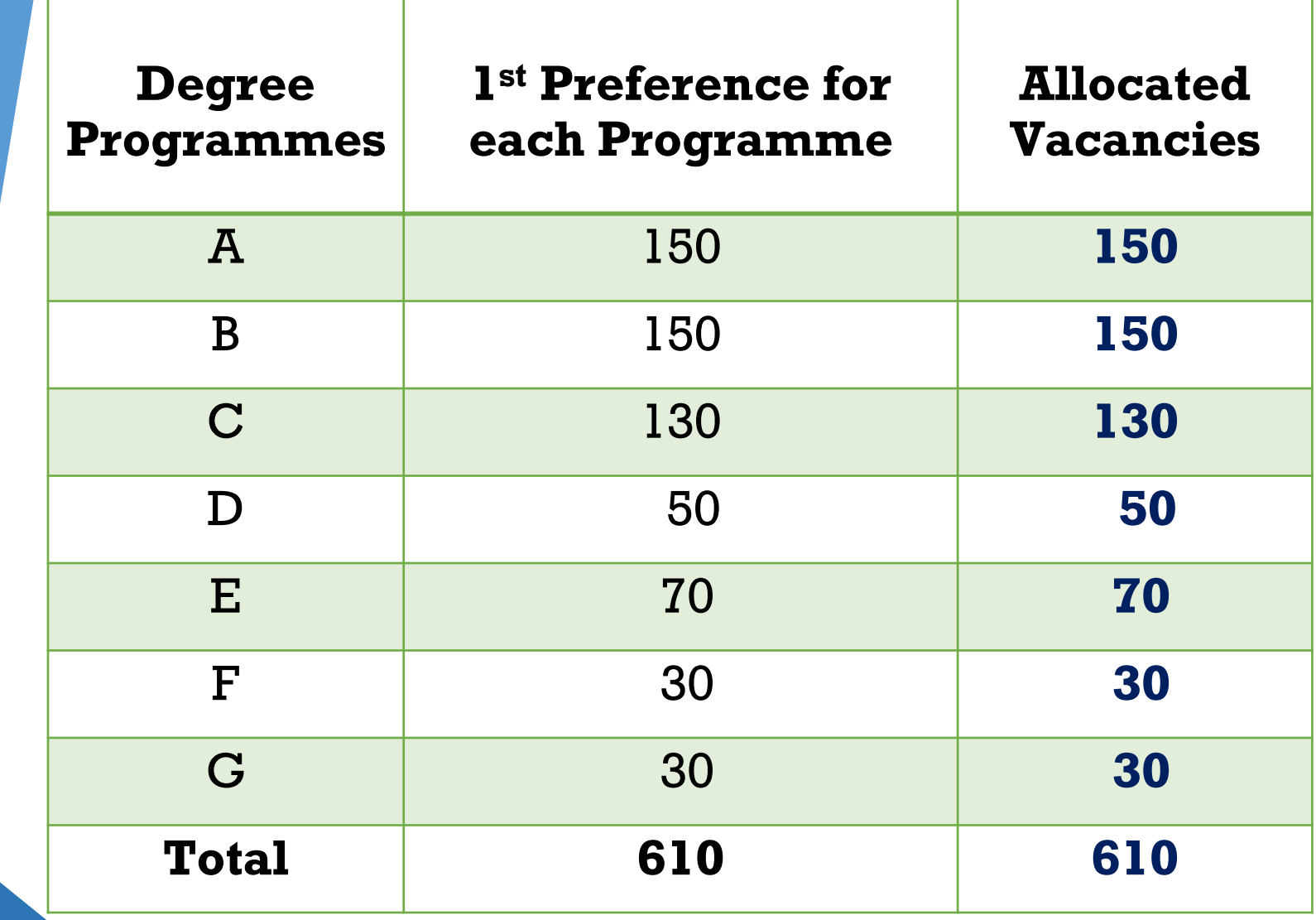

Selection Criteria for Bachelor of Business Management Honors Degree Programmes - 610

**If students' preferences do not agree with the given vacancies of each degree programme**

#### **Hypothetical Example-02**

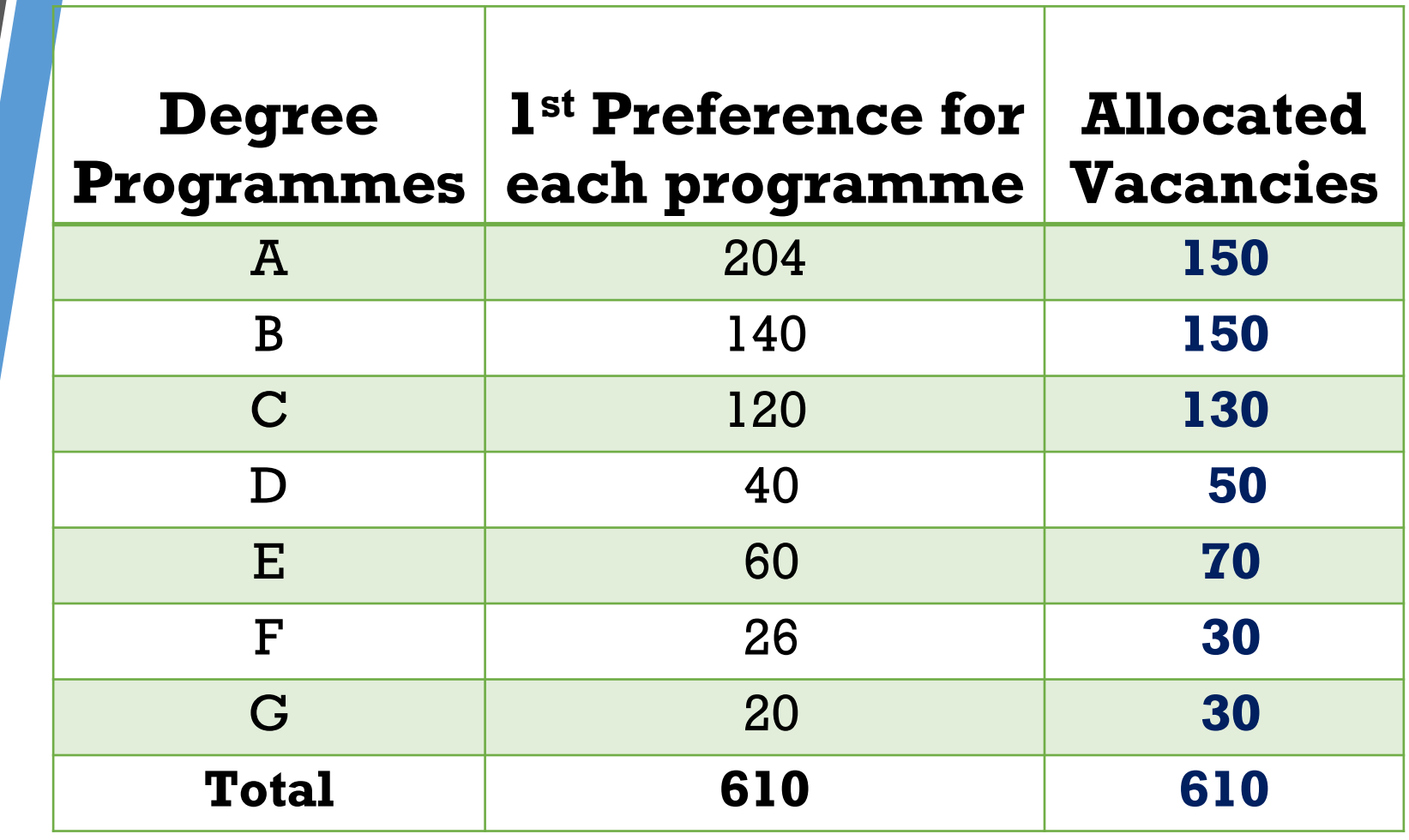

#### Selection Criteria for Bachelor of Business Management (Honors)Degree Programmes - 610

1. **Students 'Preference** as mentioned in the given **applications (Students who do not apply for a particular course will be allocated to a course based on the existing vacancies after the main selection process)**

2. **If students apply for a particular course more than the stated vacancies,**

**Merit Basis** (Grade **"A"** for the Key Subject if any) **40% District Basis (District Quota and District Rank based on the Z-Score) 60%**

❖**If you wish to select for Bachelor of Business Management Honours Degree in Accountancy or Auditing & Forensic Accounting Honours Degree** programme students should have at least **"B" or better** grade for **Accounting** subject in GCE(A/L) Examination.

#### Students Selection Process

#### **1 st Step: Consider the students' preferences/choices**

#### **2 nd Step: Rank students based on Zscore**

**3 rd Step: Select 40% of students on a merit basis.**

#### **4 th Step:**

The remaining students should be **rearranged into the relevant district & Rank them based on Z-score (Select 60% of students on a district basis as per the district quota)**

#### Students Selection Process

#### 1<sup>st</sup> Step: **st Step: Consider the students' preferences/choices,**

If students' preferences do not agree with the given vacancies of each degree programme.

- 2<sup>nd</sup> Step: <sup>nd</sup> Step: Sank students who were given 1<sup>st</sup> choice for the said programme as per their Z-score.
- 3rd Step: **Select 40% of students on a merit basis.**

**Rank students based on their Z-score and Identify the first 40% of students as merit basis students for the programme.**

- 4<sup>th</sup> Step: **Remaining students should be rearranged into the relevant district** and they should be **ranked based on their Z-score**,
	- ❖ Prepare the **district quota based on the vacancies and applied no. of students from each district.**
	- ❖ Next, select **60%** of students **based on the district quota for each district**.

#### **Hypothetical Example-02**

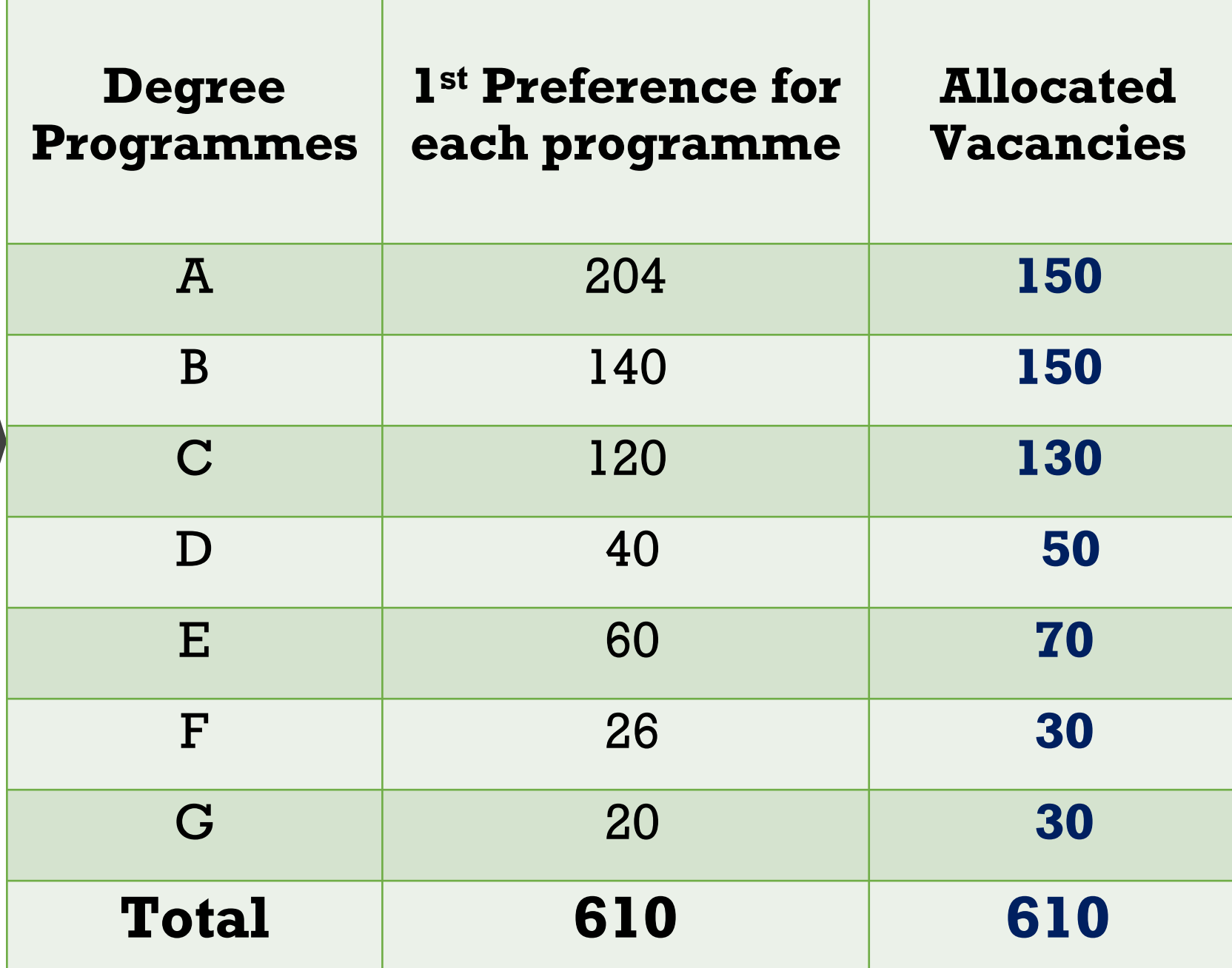

The first step is to divide vacancies for a particular program into two categories as Merit basis(40%) and district basis(60%). (Assume that the total vacancies for Programme - **A** is 150)

Total Total vacancies of the Degree<br>Programme = 150(204) Programme **District District Basis** Students Selection:  $(150 * 60\%) = 90$ **Merit Merit Basis** Students selection :  $(150 * 40\%) = 60$ 

### **Merit Basis Students Selection (60)**

1. Rank all students who were given the first choice to the degree programme – **A (irrespective of the respective district)**

**2. Select the first 60(40%) students from the ranked list based on the Z-score**

### **Merit Basis Students Selection (60-40%)**

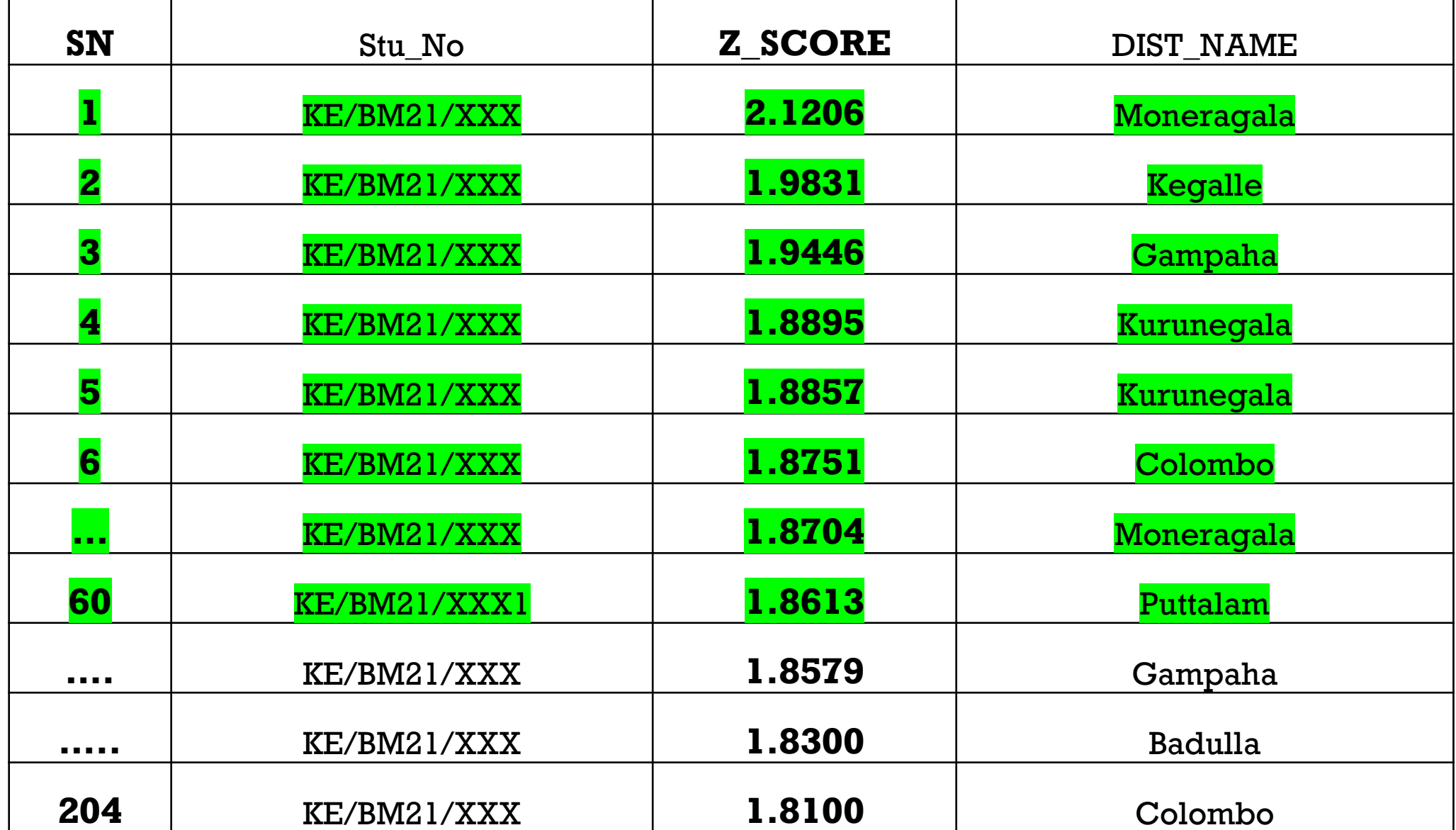

- In this selection consider all students who given l<sup>st</sup> choice for Degree Programme-**A** except students who have already been selected to the merit list. And,
- **†** Prepare the district quota based on the no. of applicants from each district for the Degree Programme-**A**
- ❖Rank students based on **Z-score in each district**,
- ❖Fill in the vacancies from each district based on the **computed district quota**.

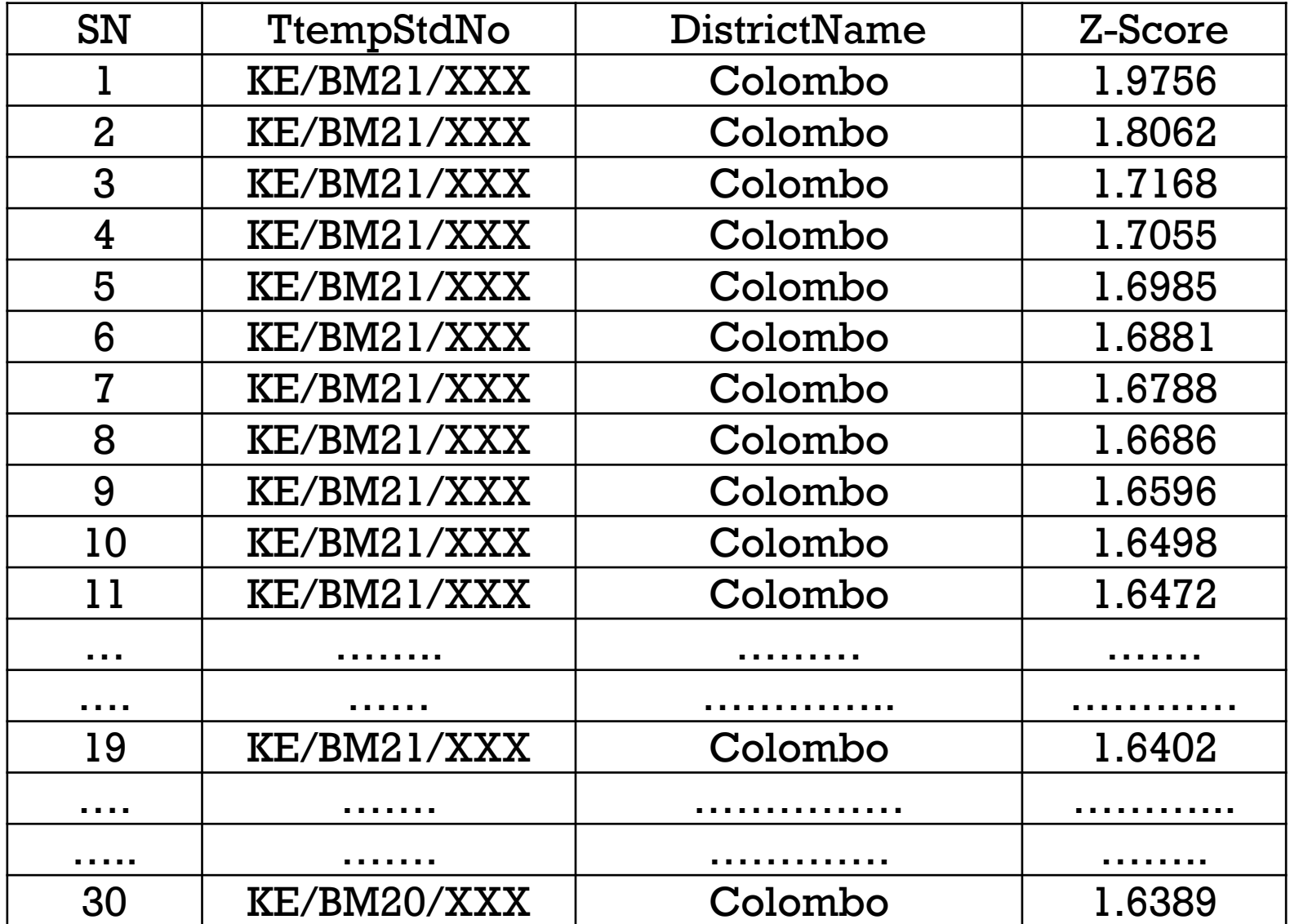

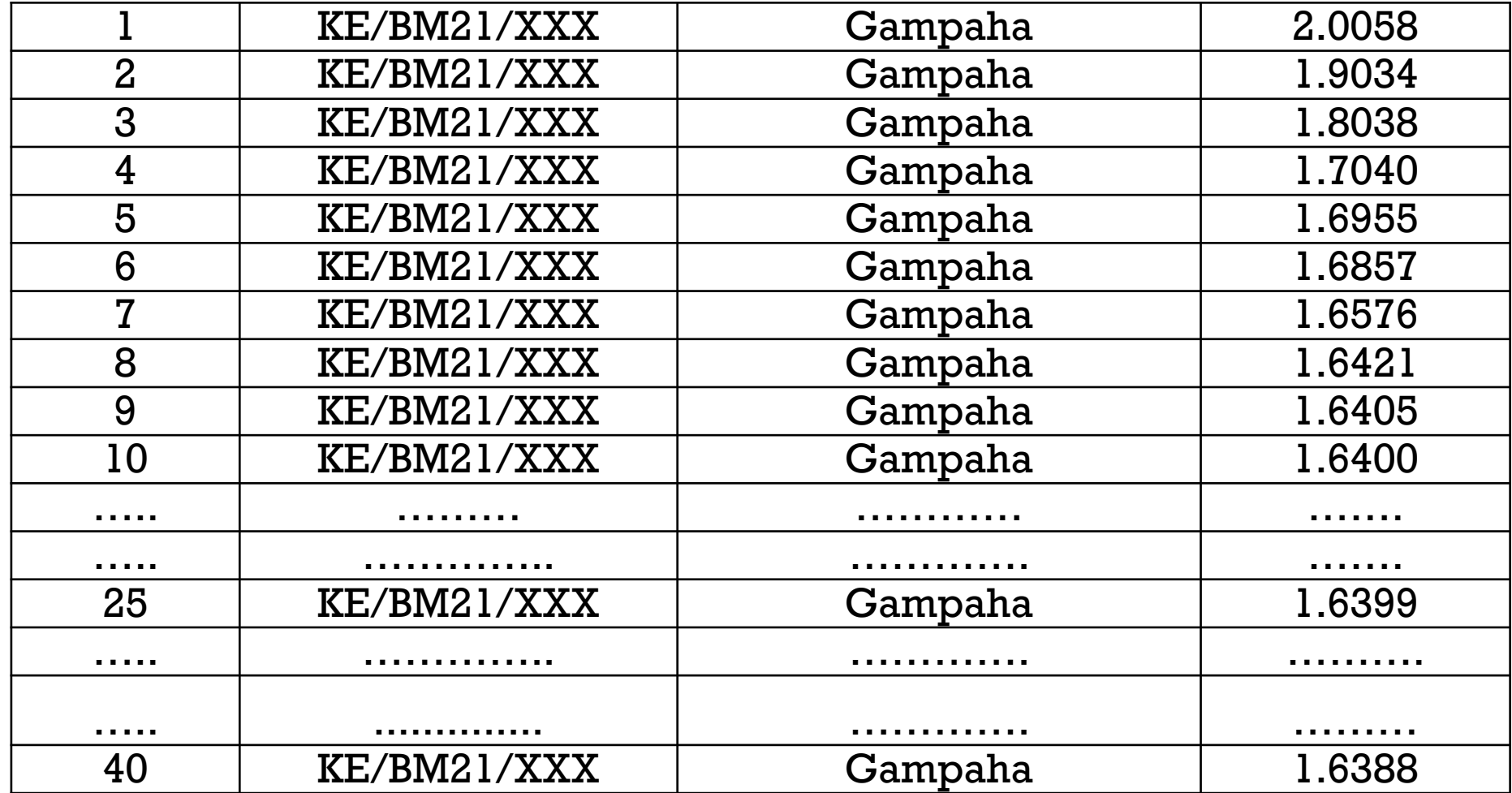

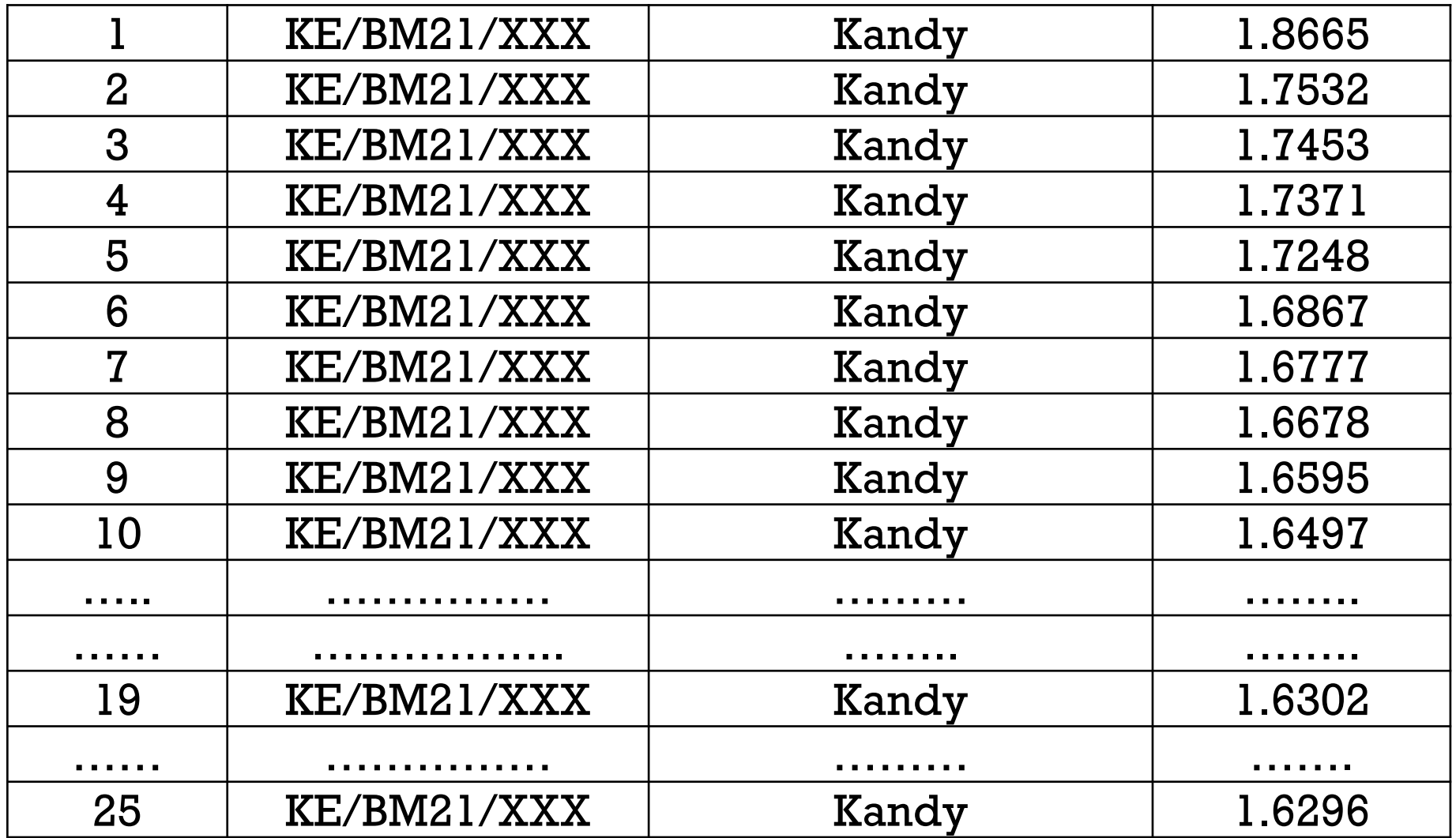

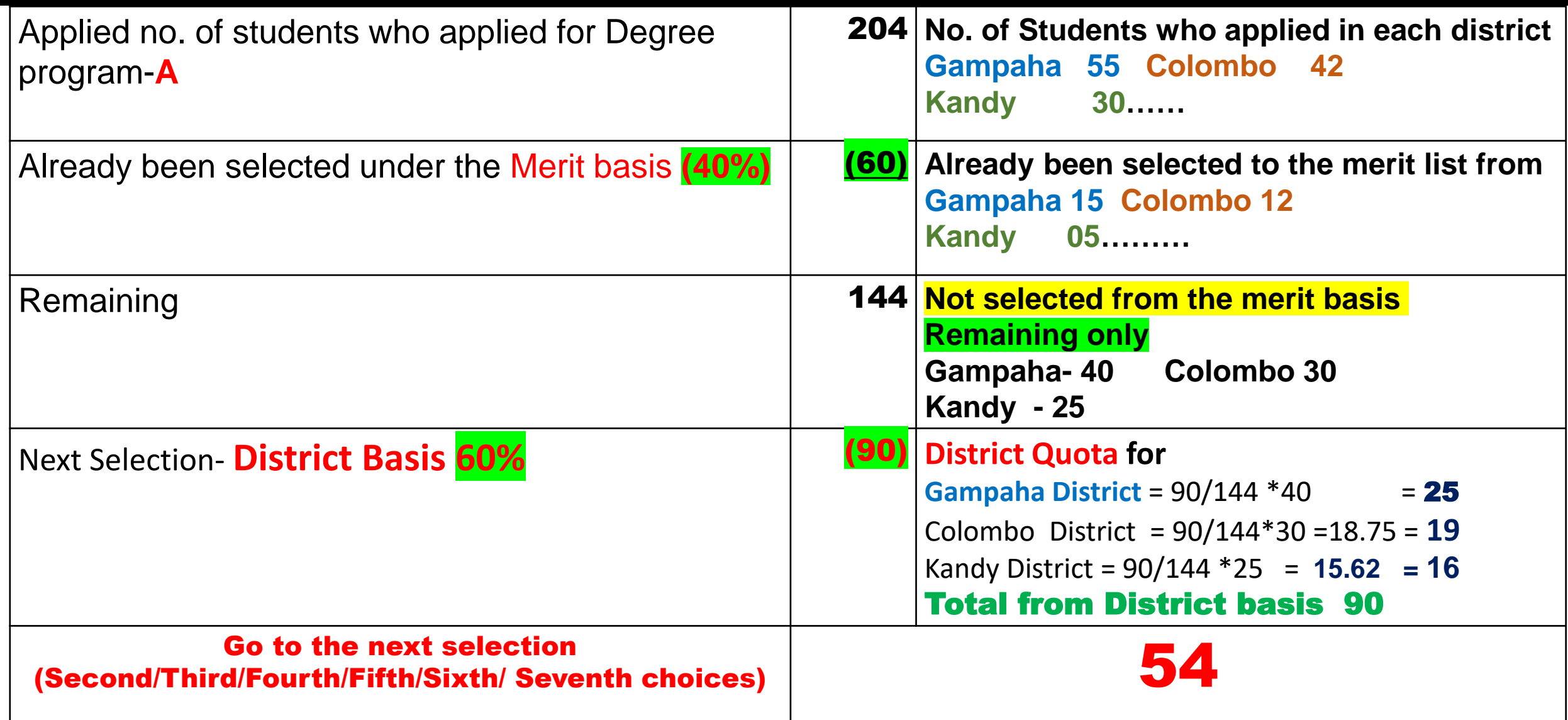

### District Quota Calculation

 $\triangleright$  Common District Quota =  $\frac{90}{44}$ 144  $* 100 = 62.5$ 

➢District Quota for Gampaha = 90 144  $*40 = 25$ 

➢District Quota for Colombo = 90 144  $*30 = 18.75 = 19$ 

➢District Quota for Kandy = 90 144  $*25 = 15.62 = 16$ 

#### Hypothetical Example-03

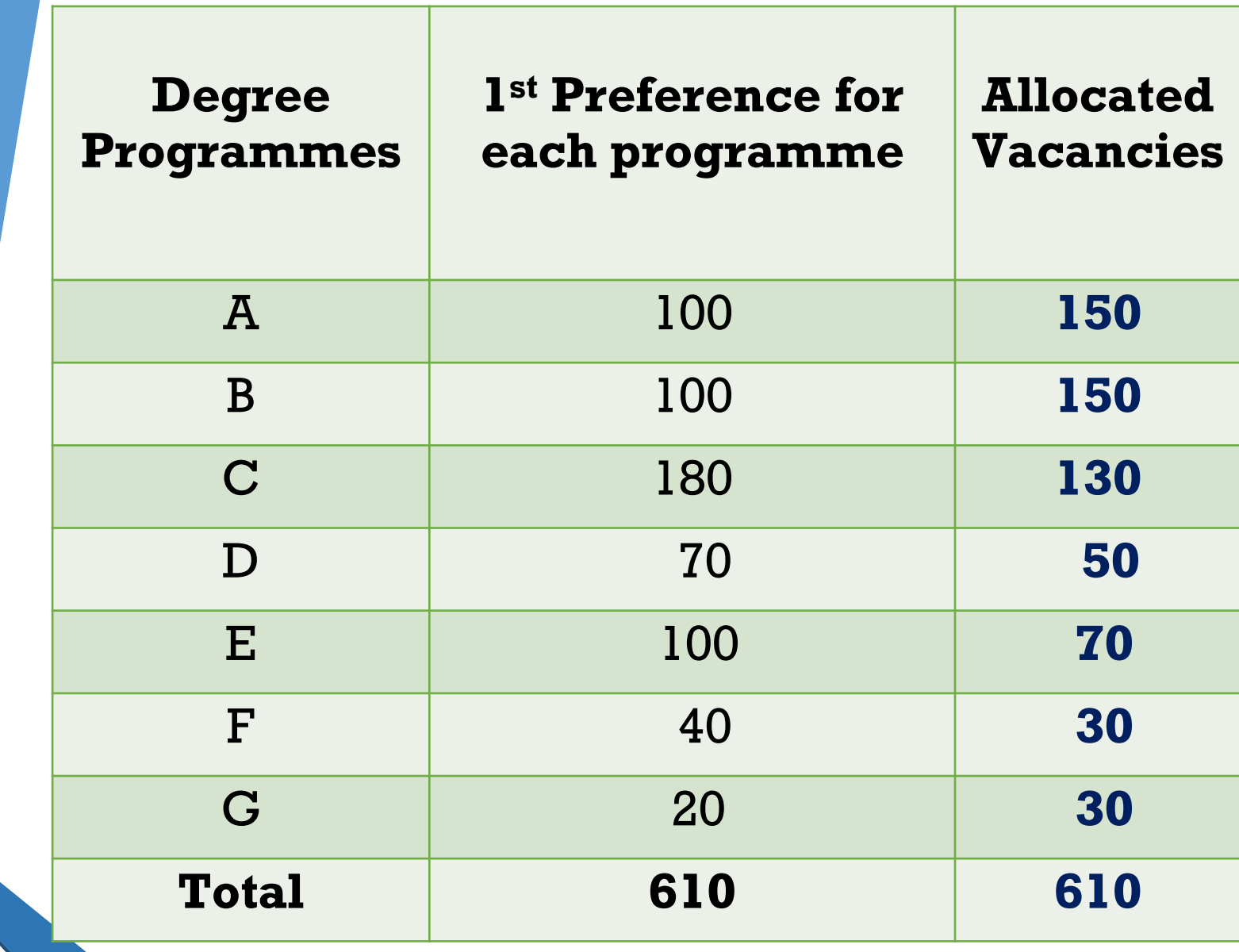

## Additional Information for Selecting Your Study Programme

Z-score district-wise summary is given……A

#### Academic Year 2021/2022 Z-score District-wise

#### **Z-Score District-wise summary-2021/2022**

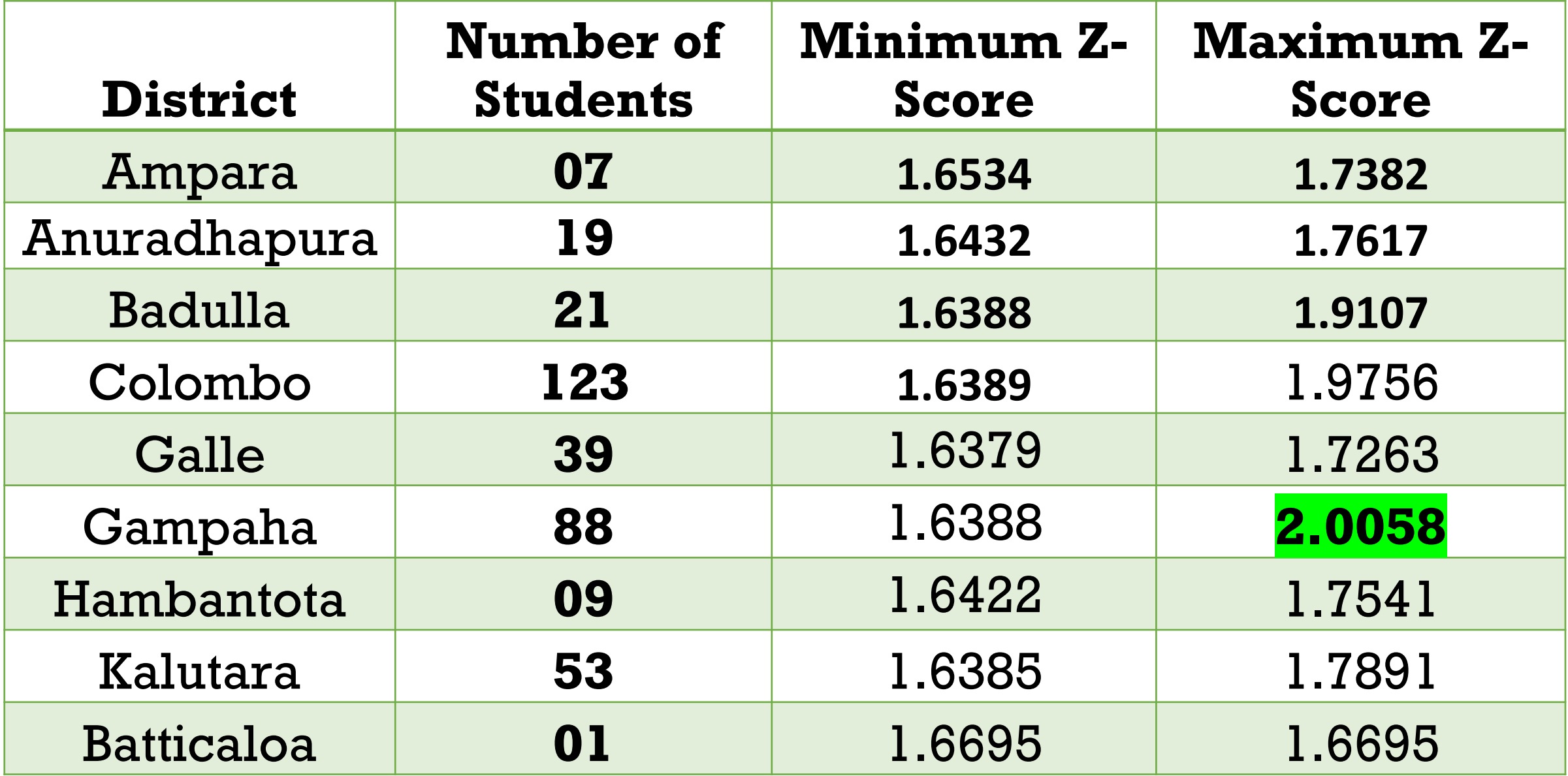

#### Z-Score District-wise summary-2021/2022

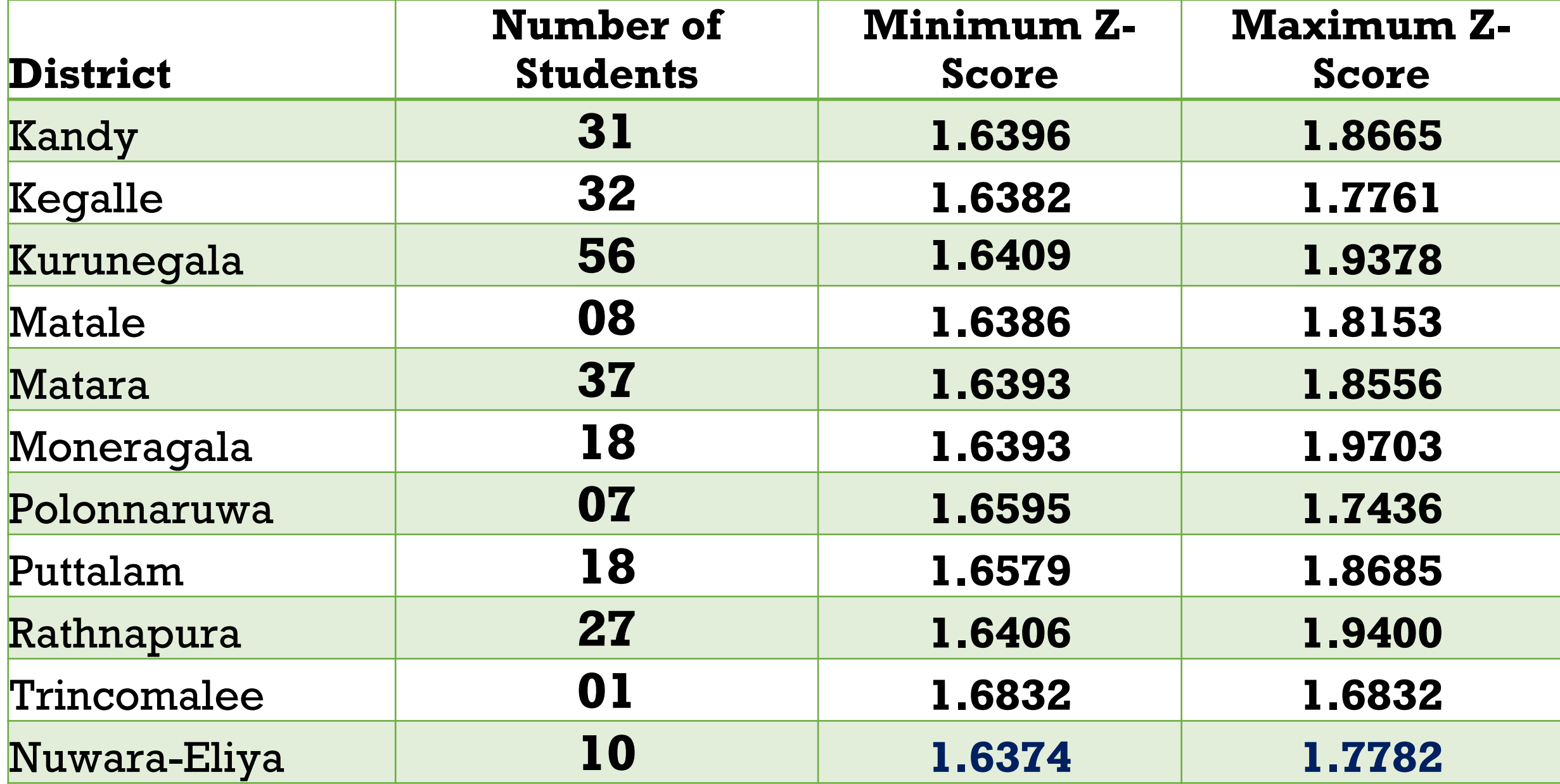

#### **District Rank Based on Z-Score-2021/2022**

# **Eplembo District**

 $-m$ 

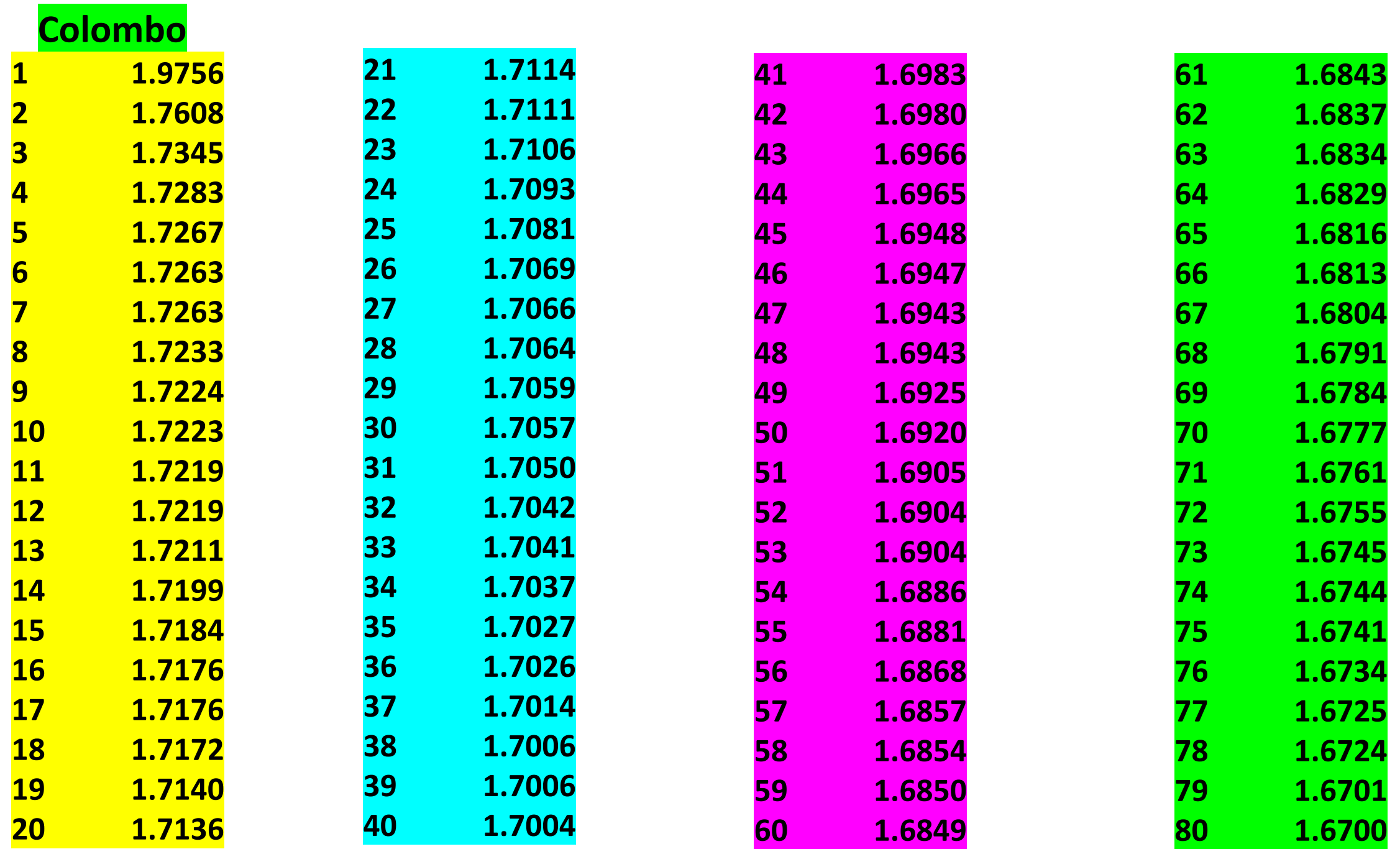

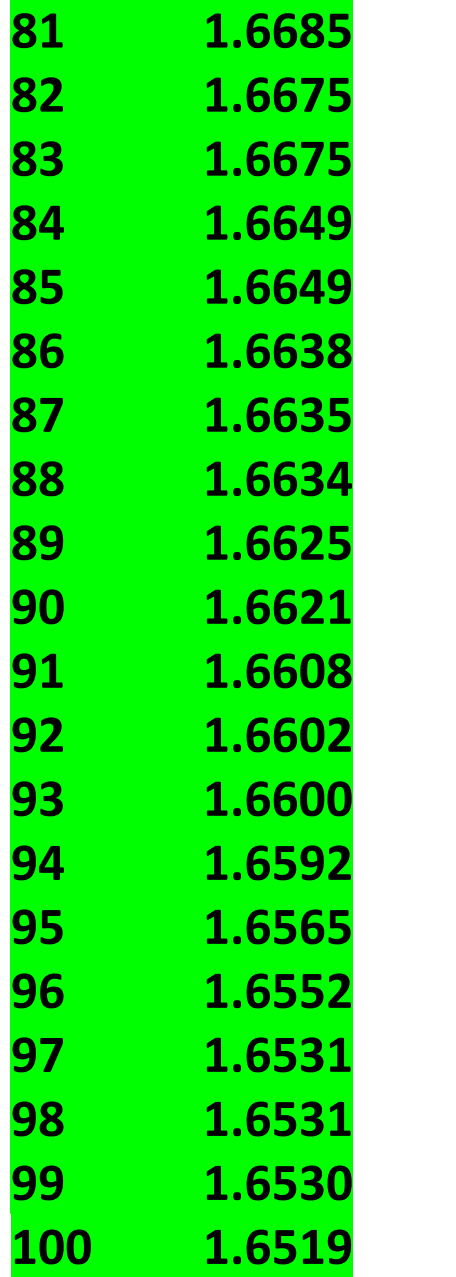

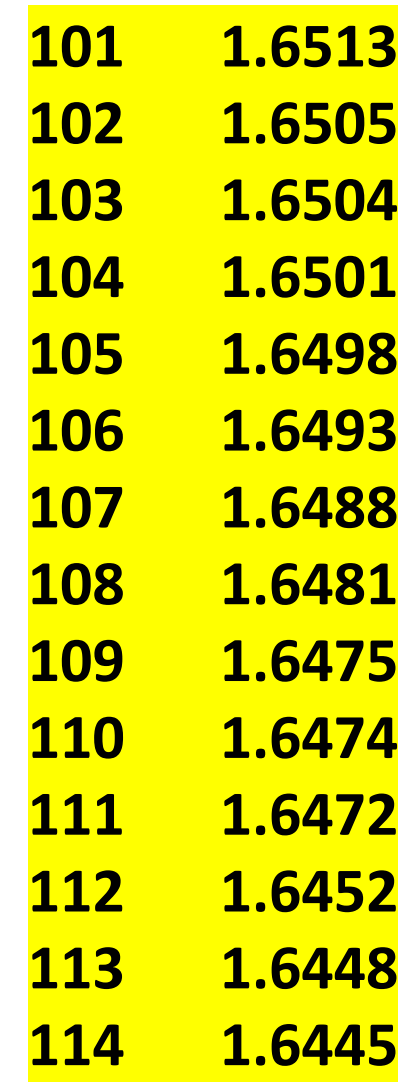

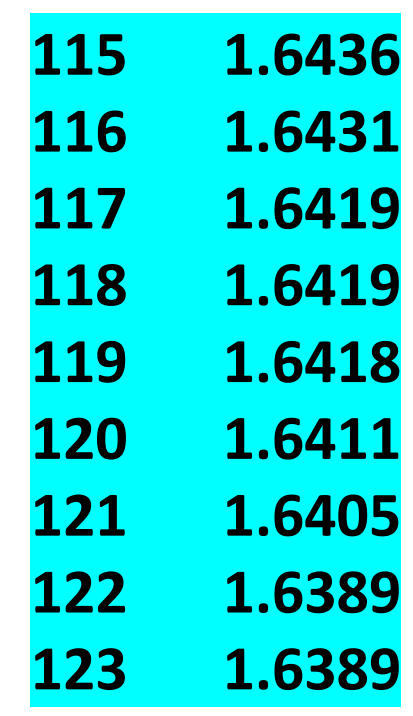

# Gampaha District

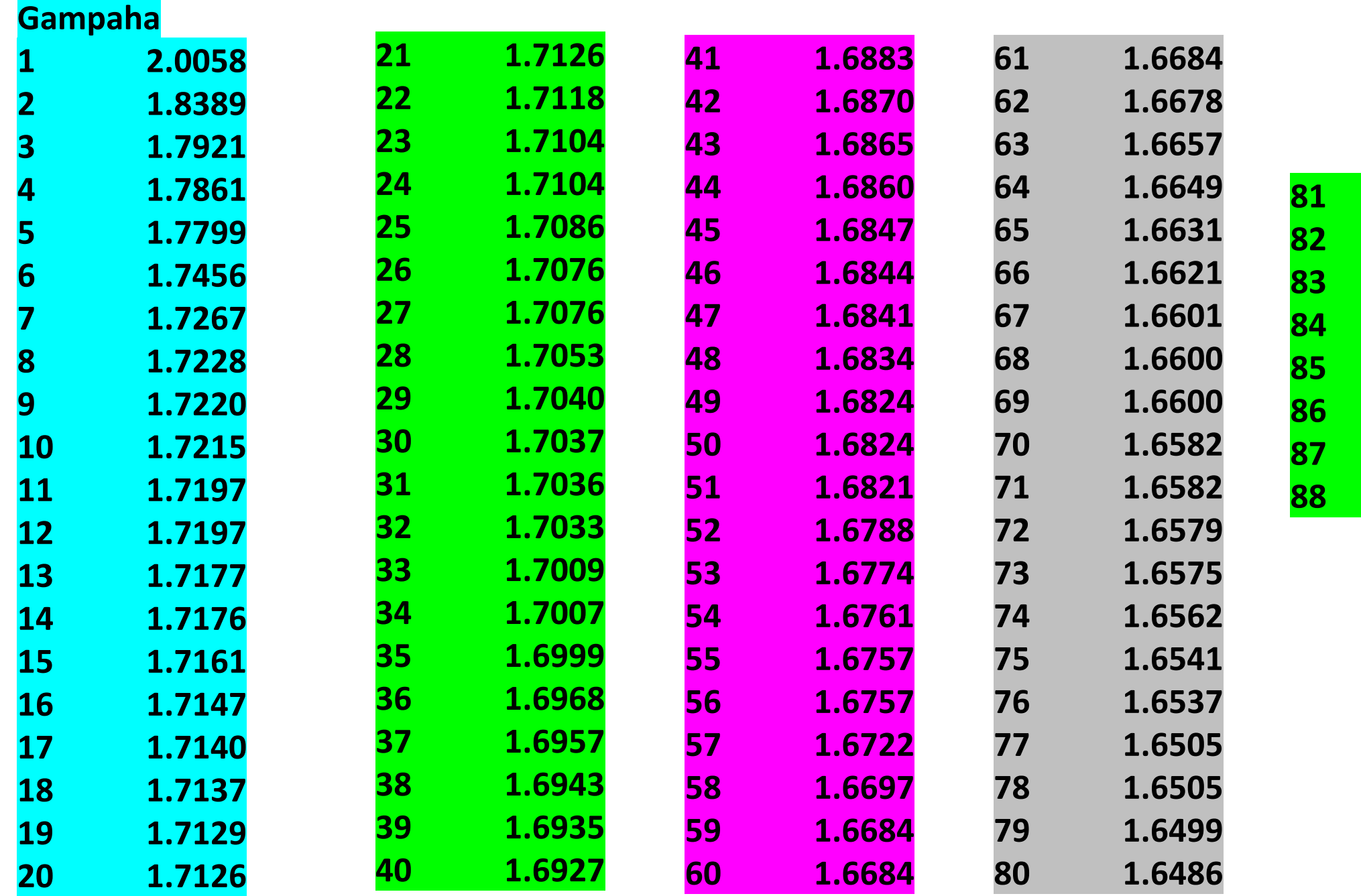

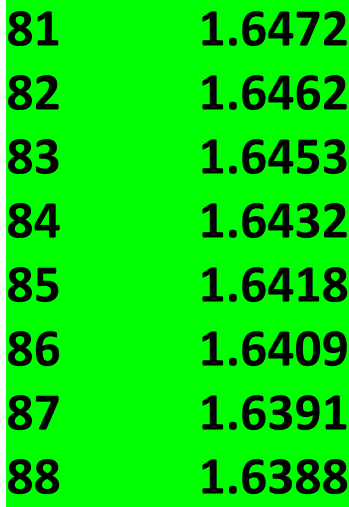

## Kalutara District

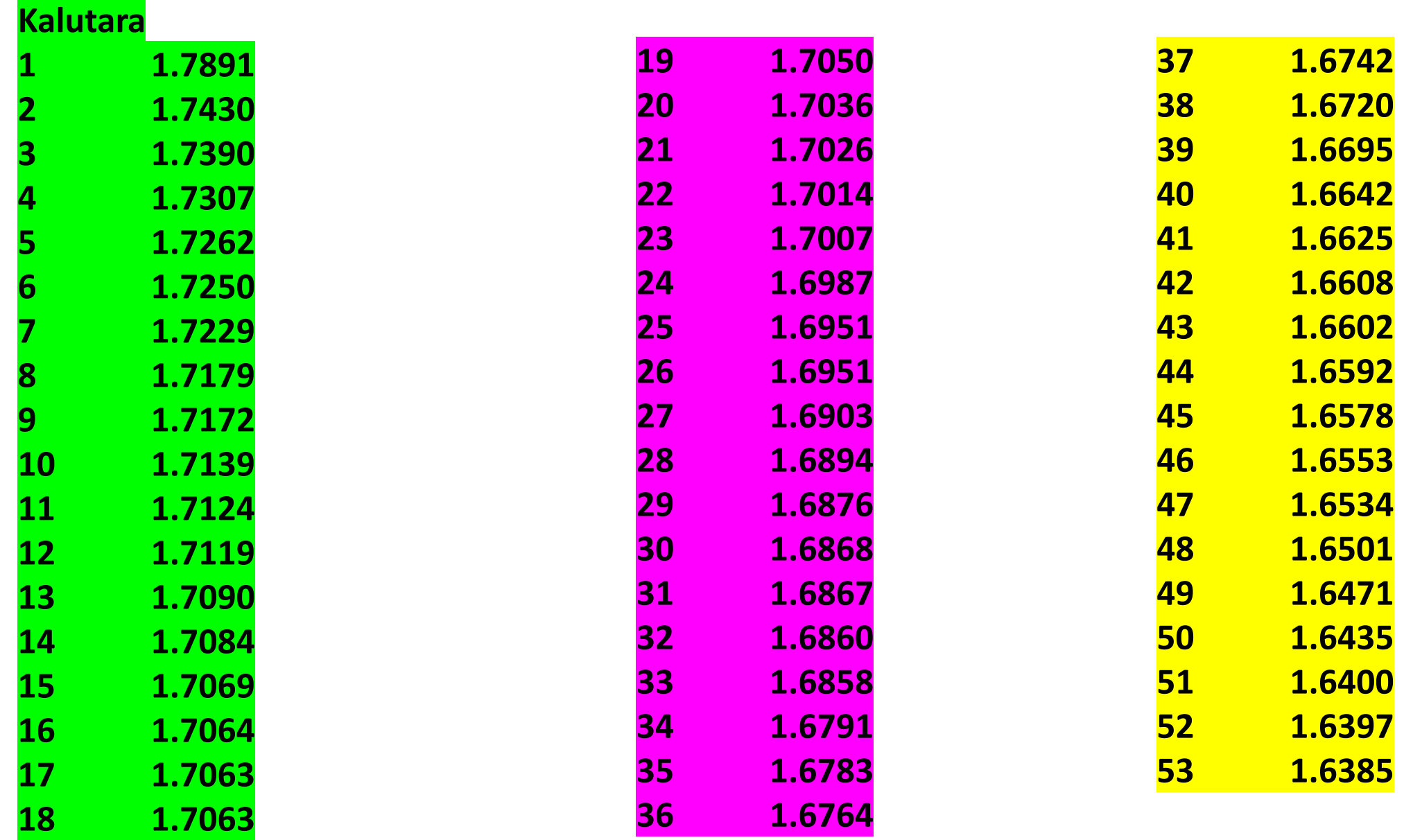

## Matale District

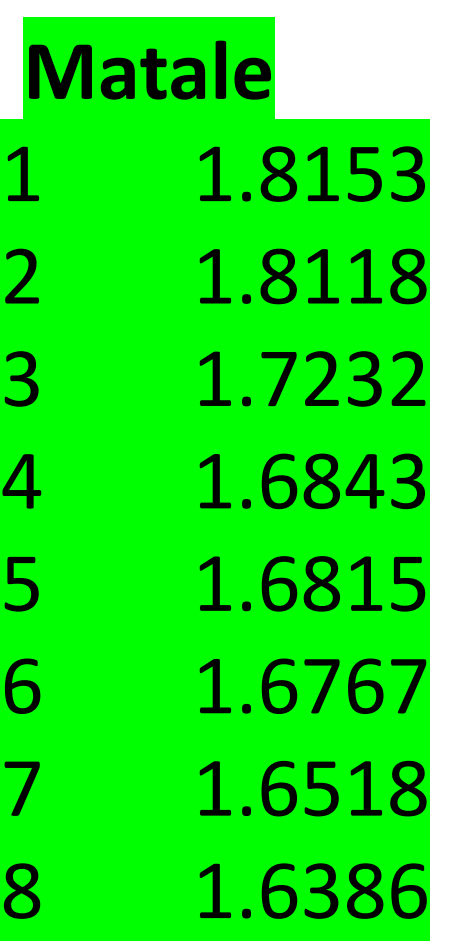

## Kandy District

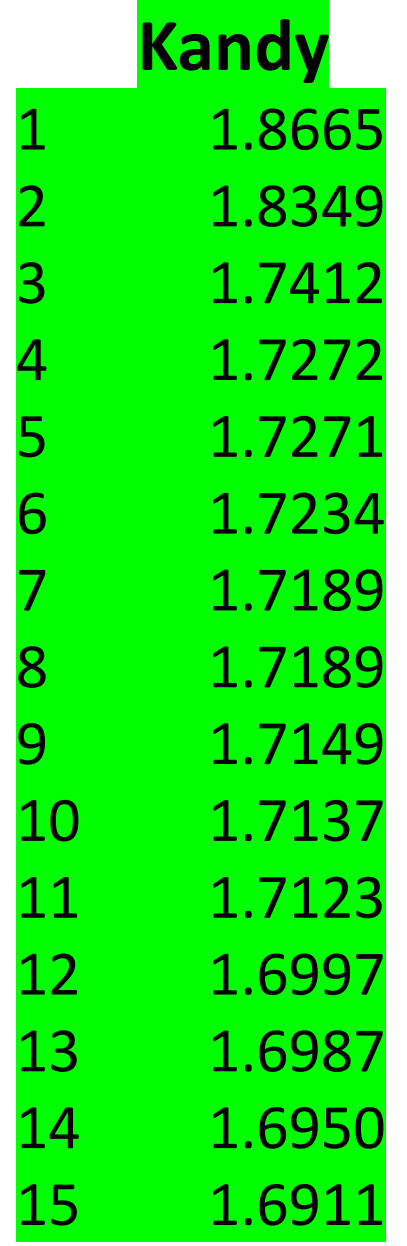

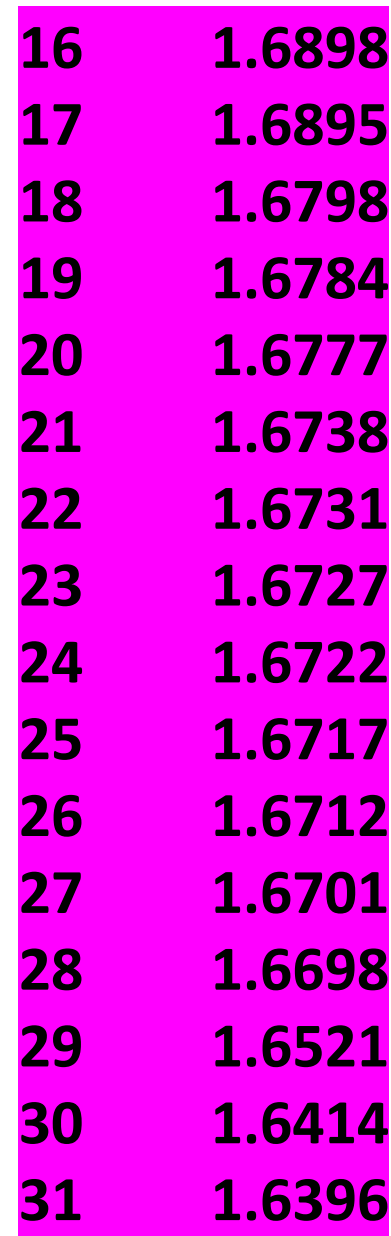

## Galle District

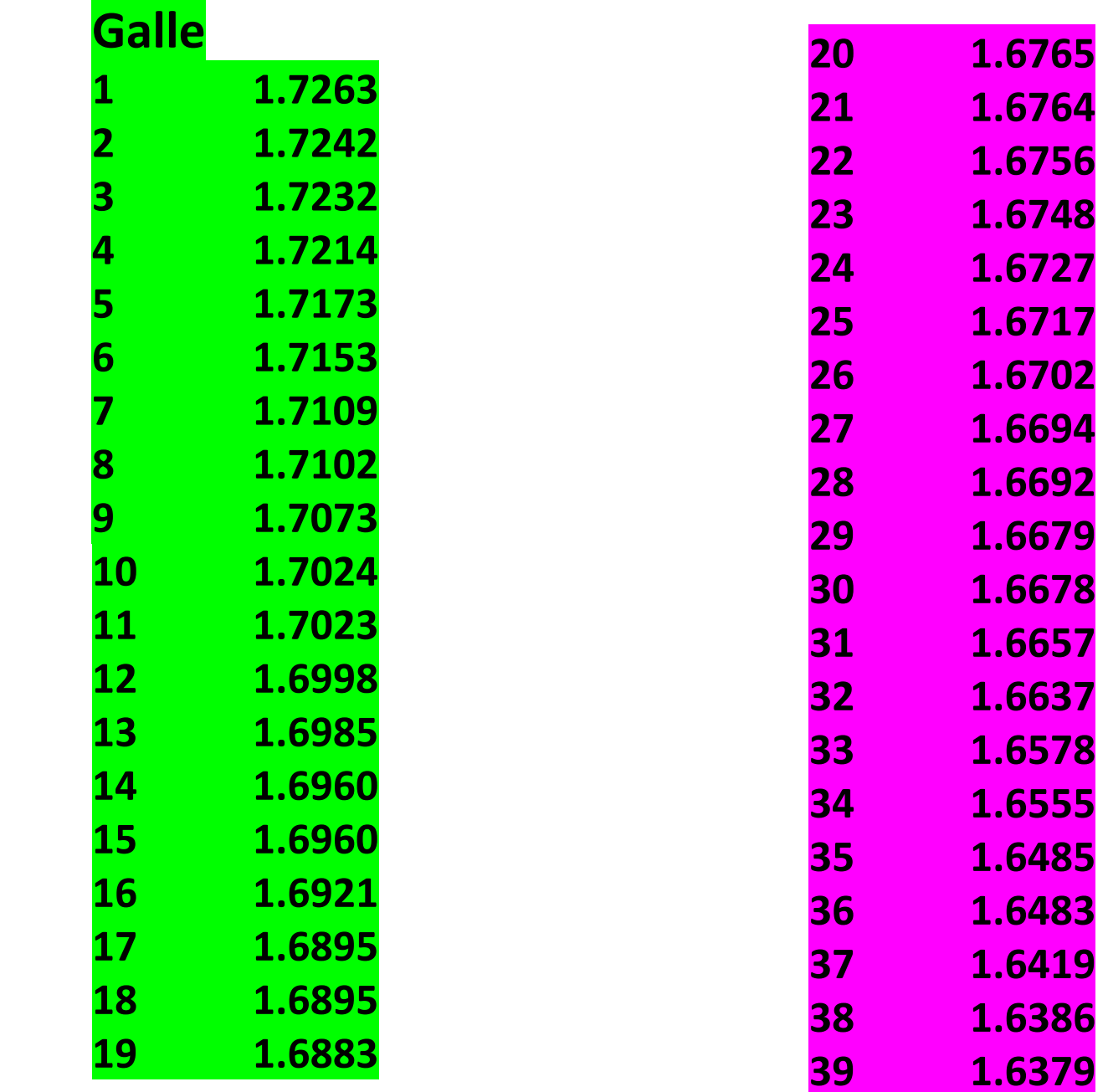

# Matara District

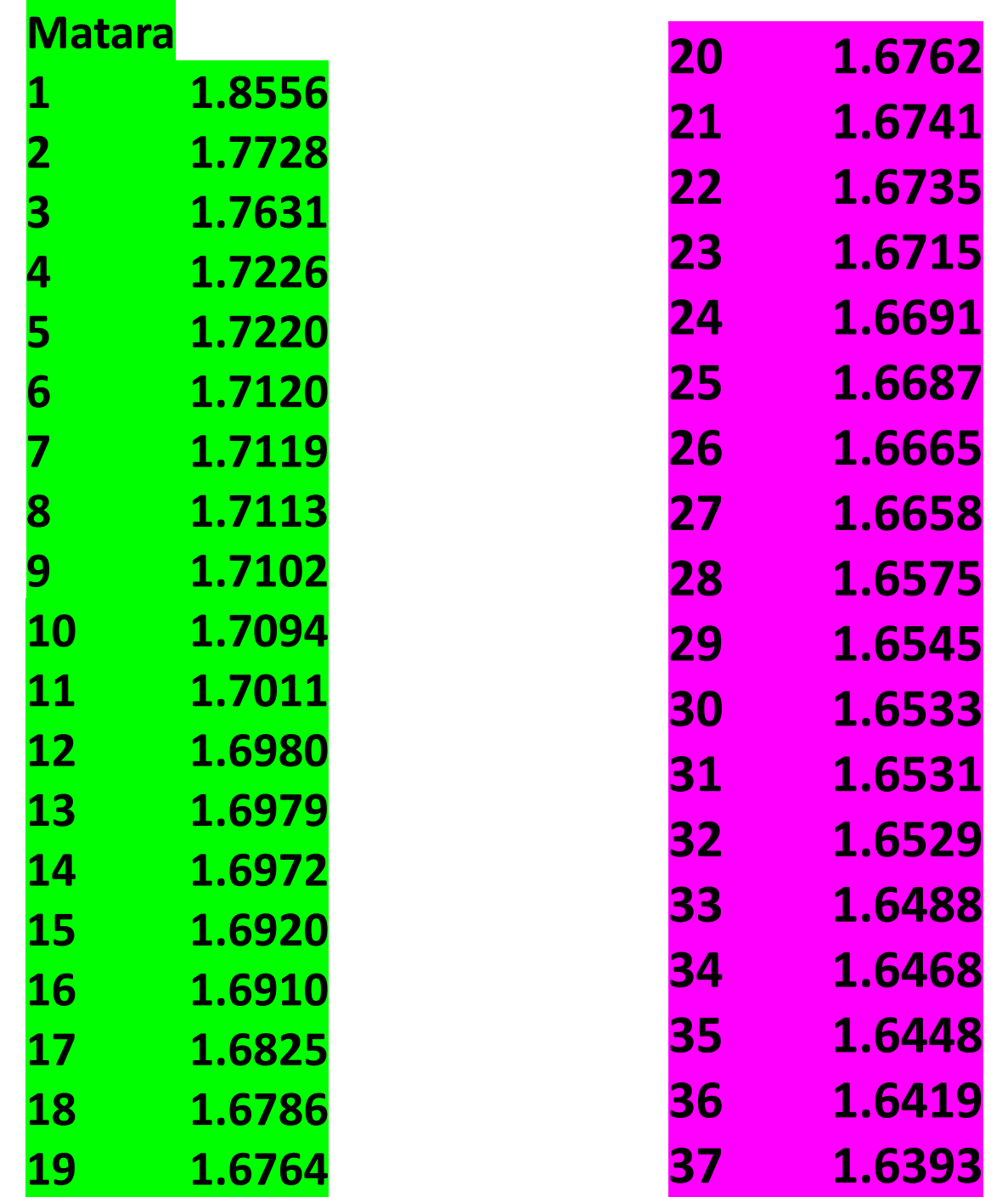

## Hambantota District

#### **Hambantota**

- **1.7541**
- **1.6848**
- **1.6694**
- **1.6599**
- **1.6597**
- **1.6446**
- **1.6429 1.6422**

## Ampara District

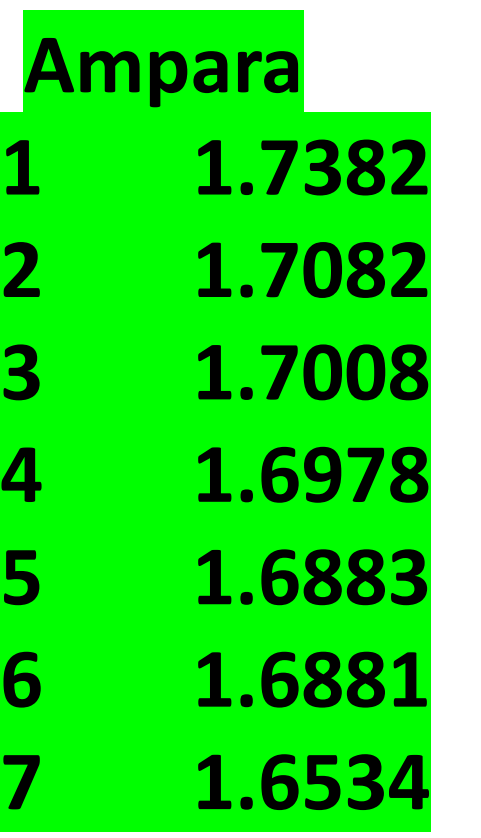

## Puttalam District

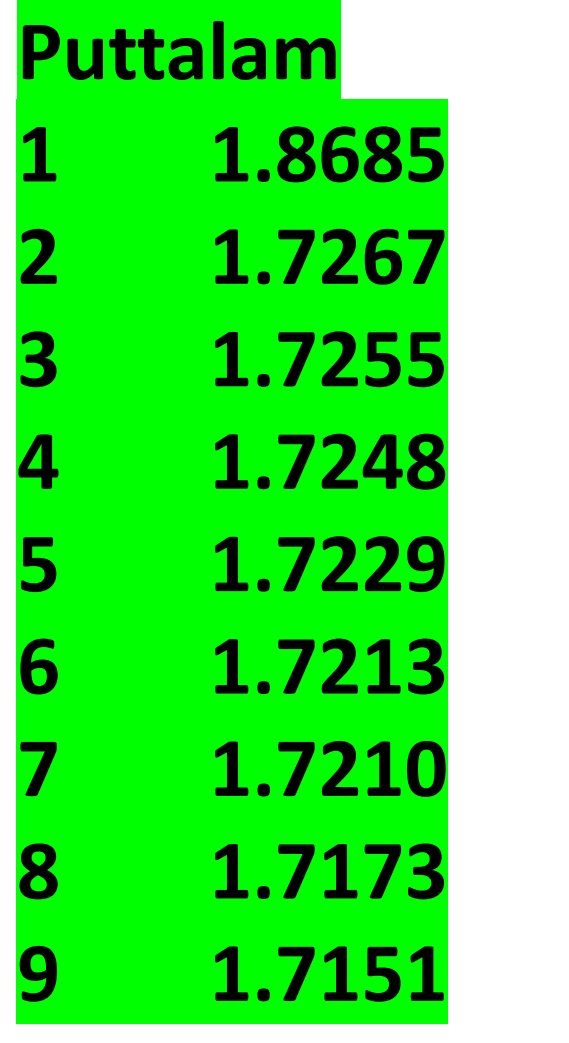

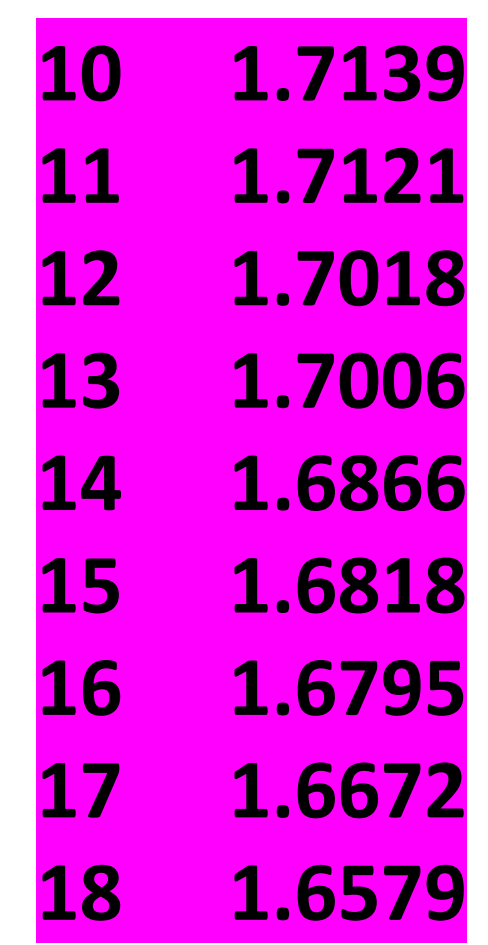

## Kurunegala District

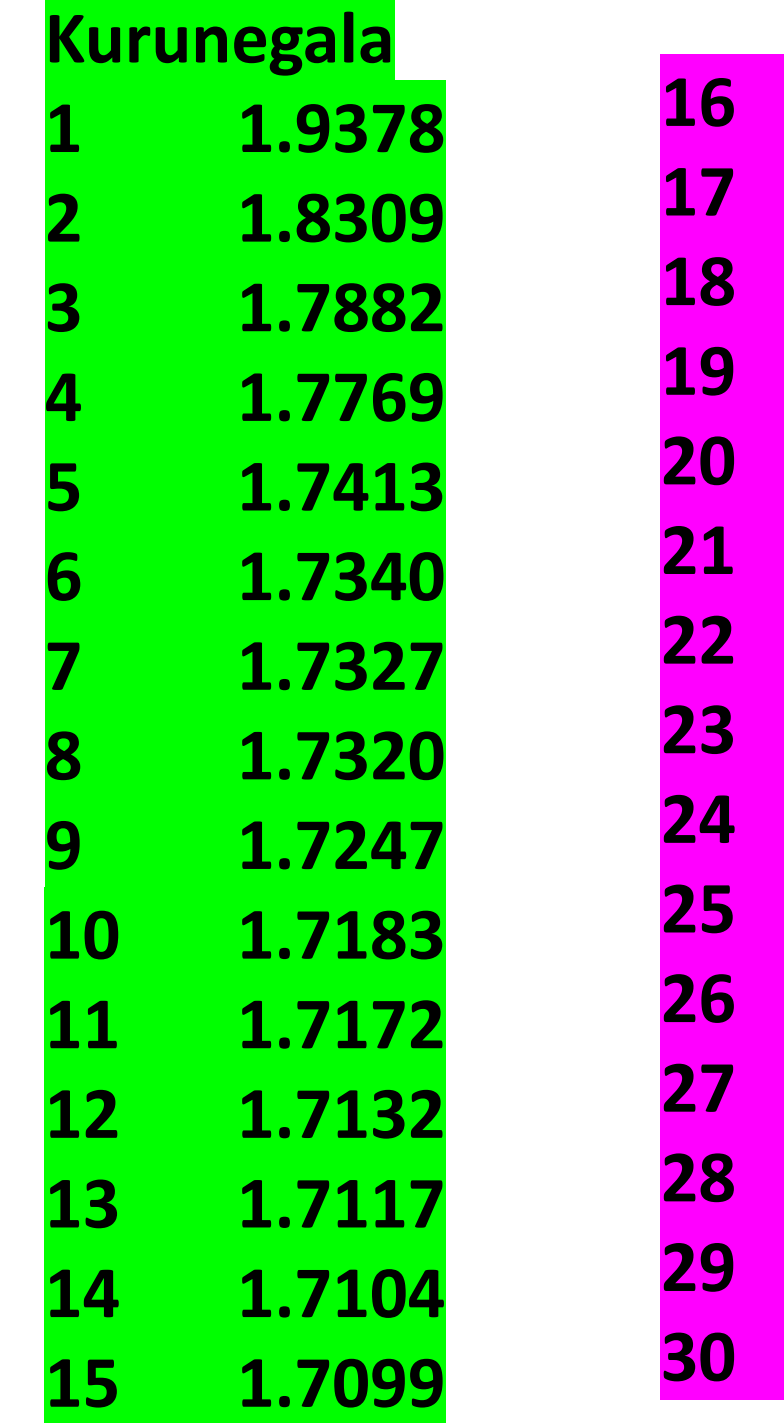

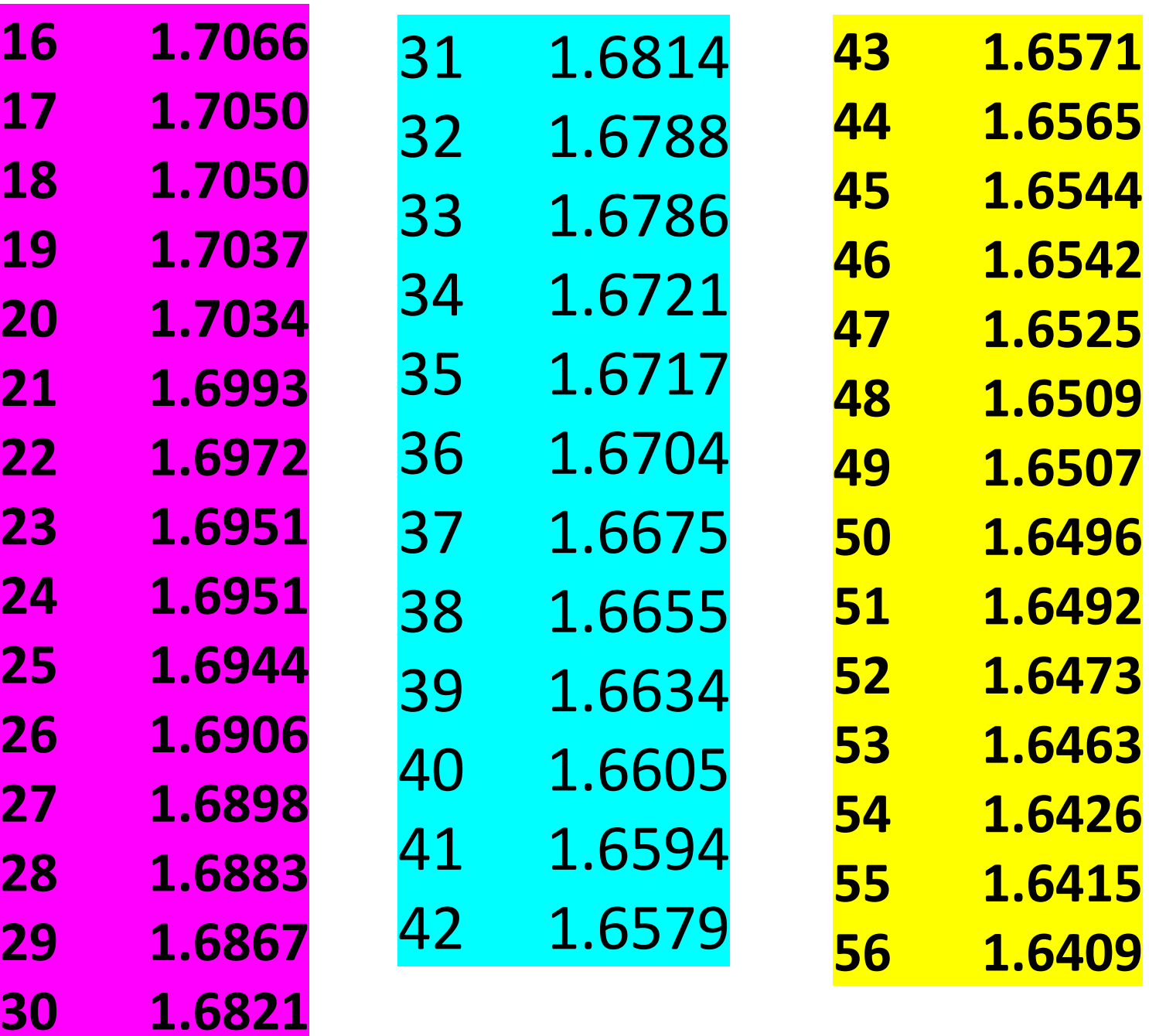

## Anuradhapura District

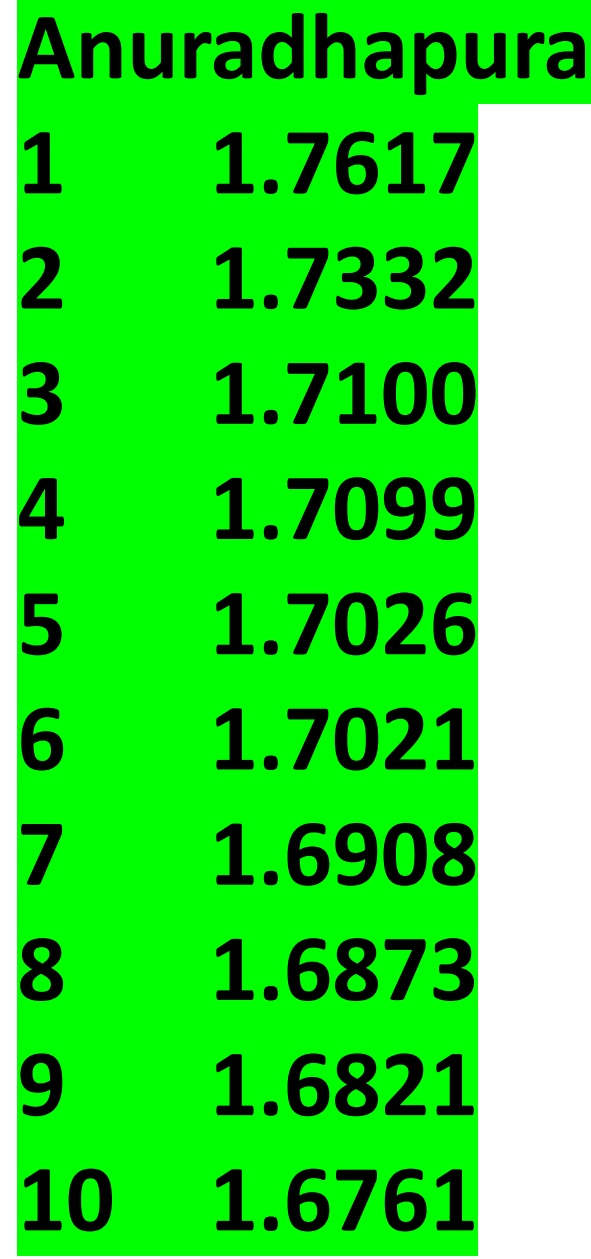

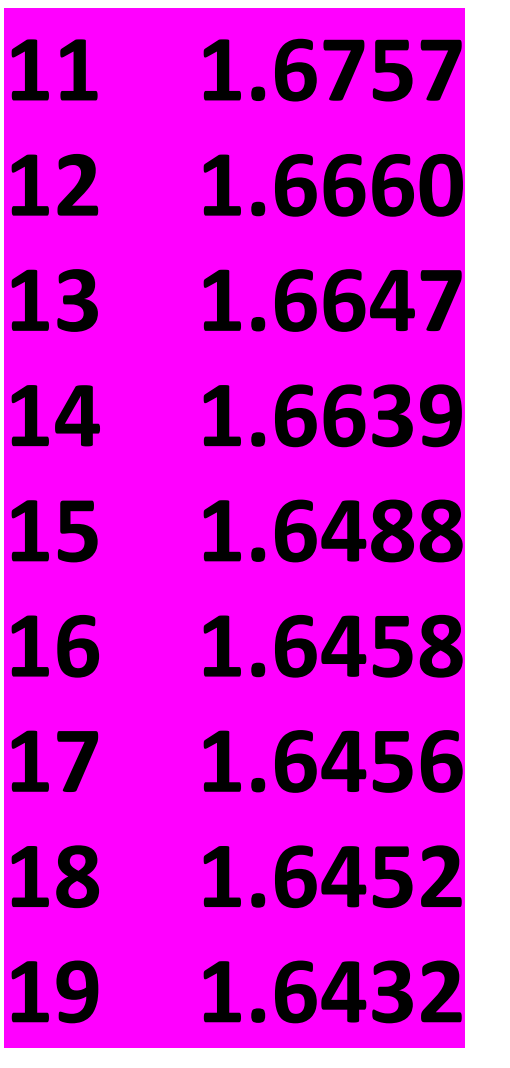

## Polonnaruwa District

**Polonnaruwa 1.7436 1.7402 1.7292 1.7152 1.6908 1.6652 1.6595**

### Badulla District

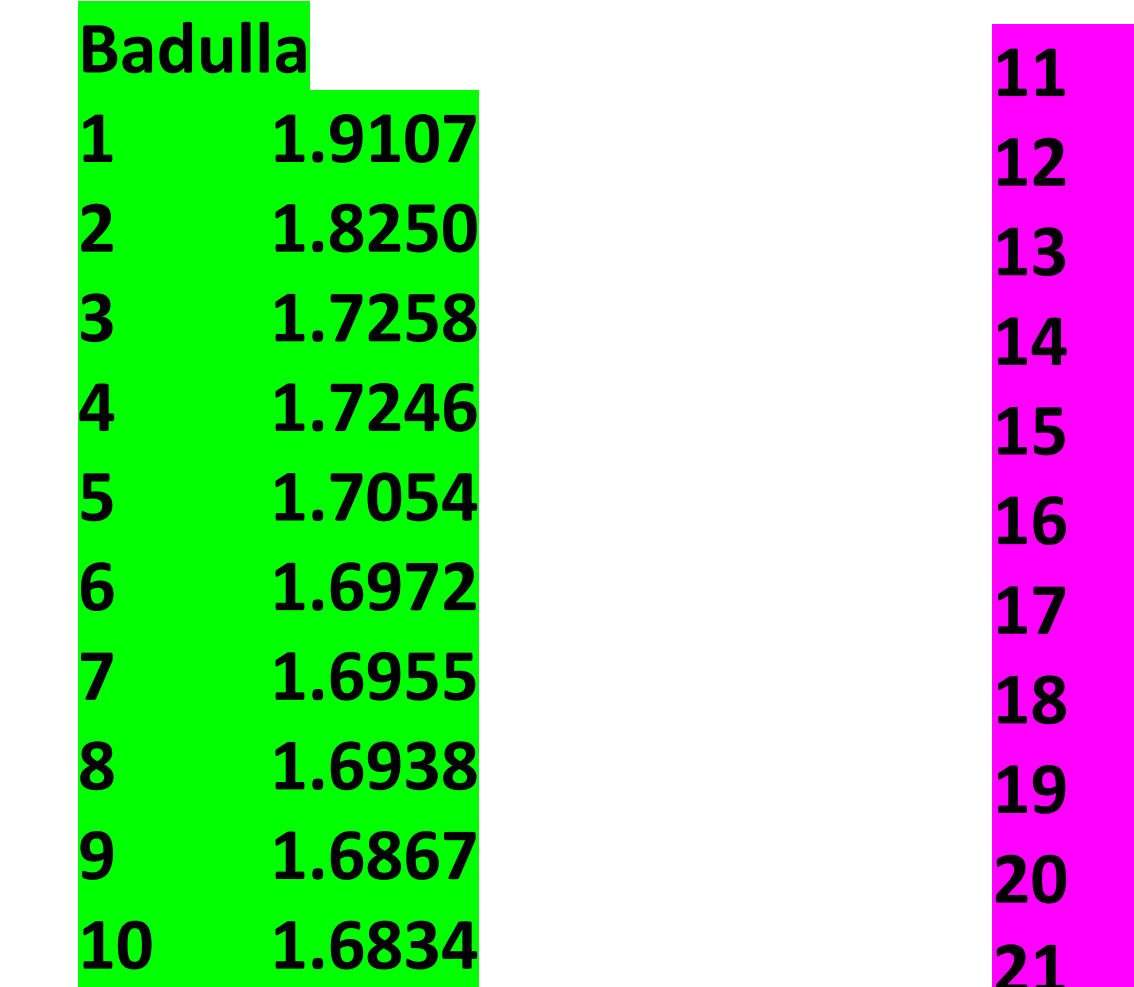

**1.6745**

**1.6714**

**1.6619**

**1.6548**

**1.6542**

**1.6539**

**1.6476**

**1.6448**

**1.6413**

**1.6411**

**1.6388**

## Moneragala District

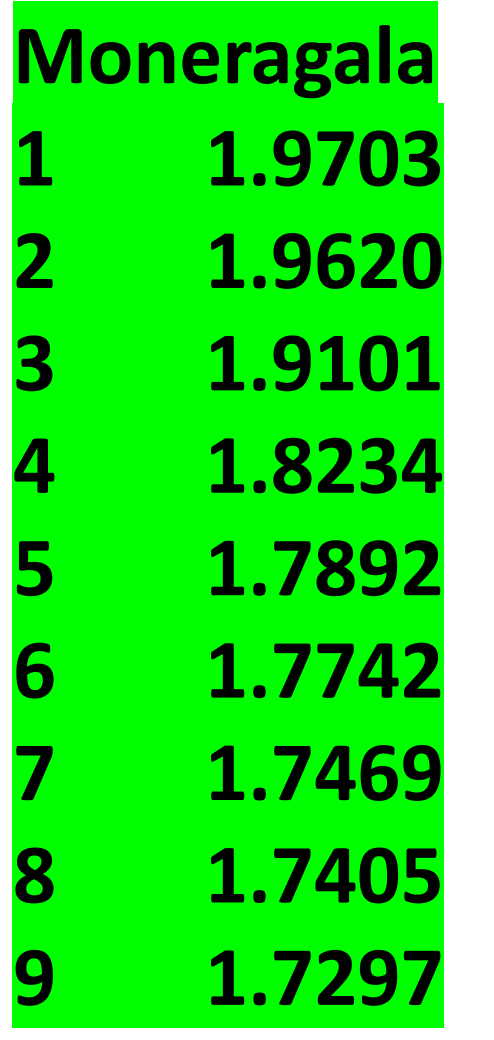

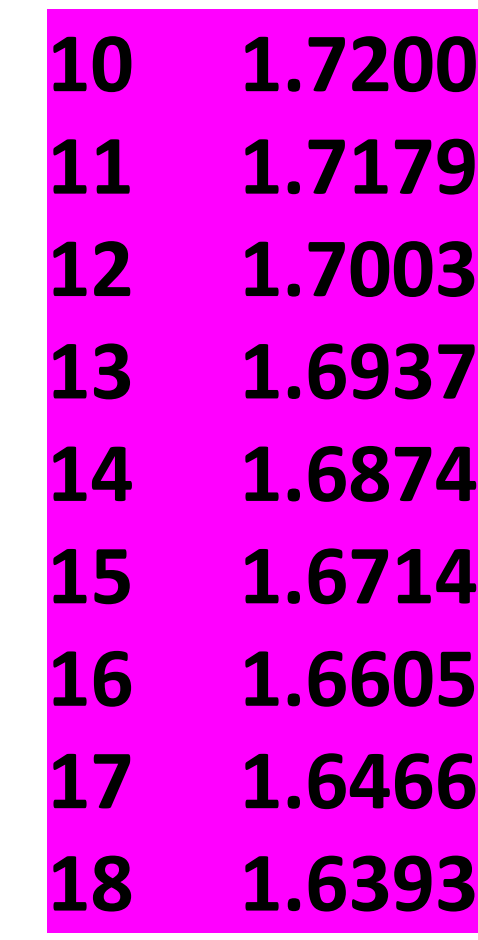

# Kegalle District

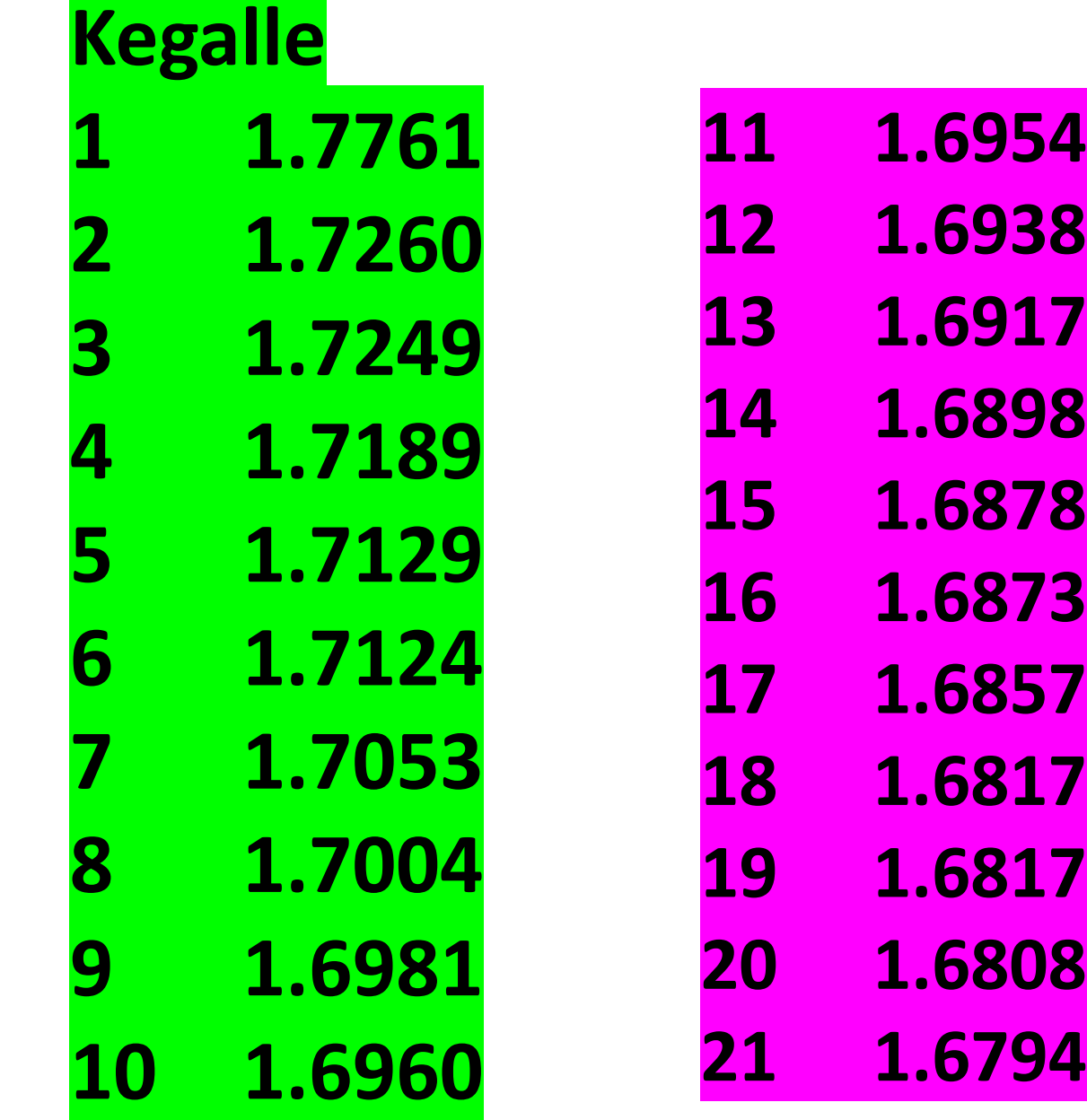

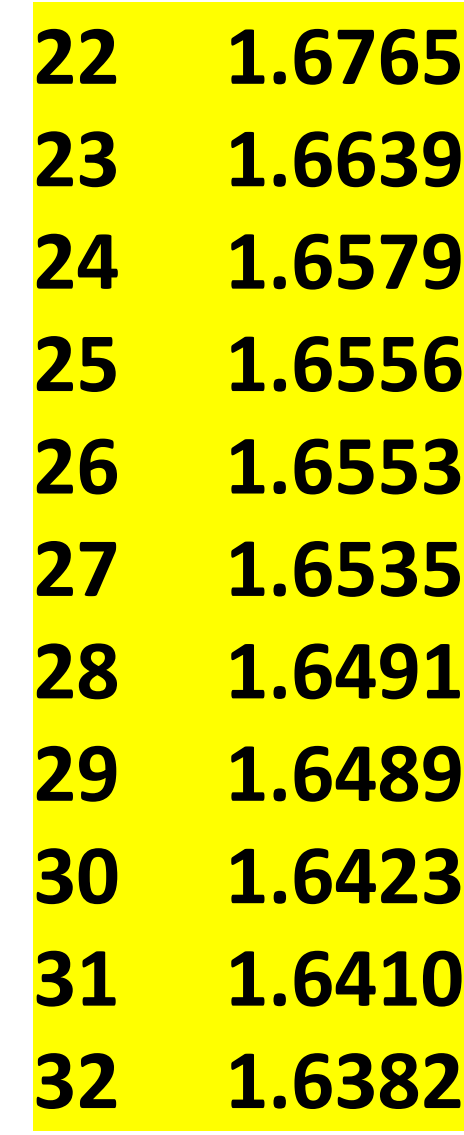

## Rathnapura District

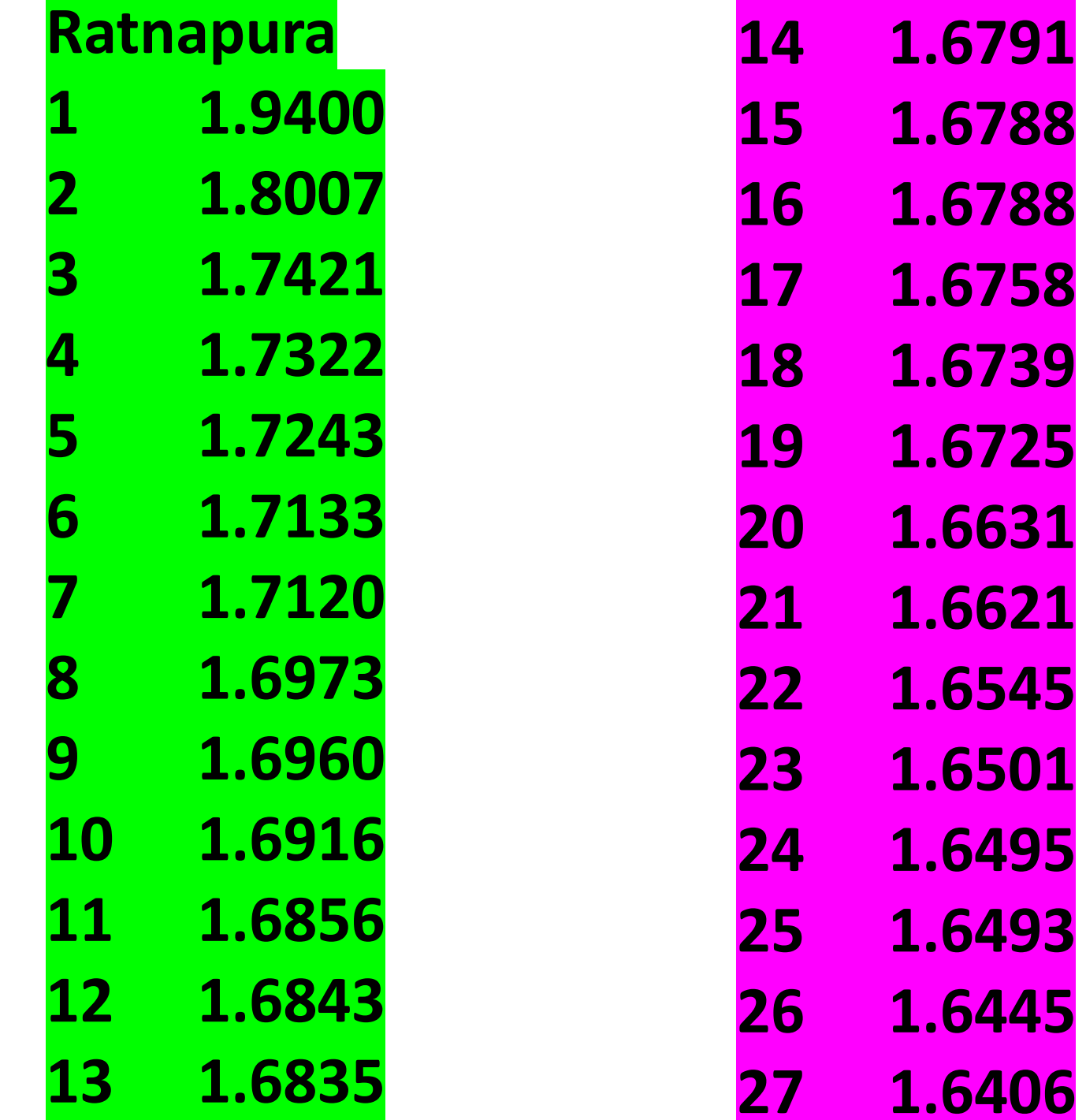

# Nuwara-Eliya District

### Nuwara-Eliya

- 1.7782
- 1.7236
- 1.7189
- 1.7011
- 1.6868
- 1.6801
- 1.6637
- 1.6555
- 1.6468
- 1.6374

### Additional Information for filling your Application….

**Online Applications are available……**

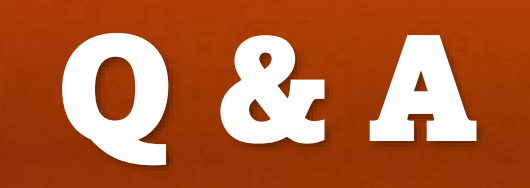